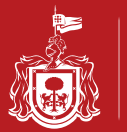

Secretaría de Planeación<br>Administración y Finanzas

Con el recibo de pago que le entrega el cajero o el que descarga cuando realiza su pago vía internet, usted podrá tomar los datos necesarios para descargar su factura electrónica.

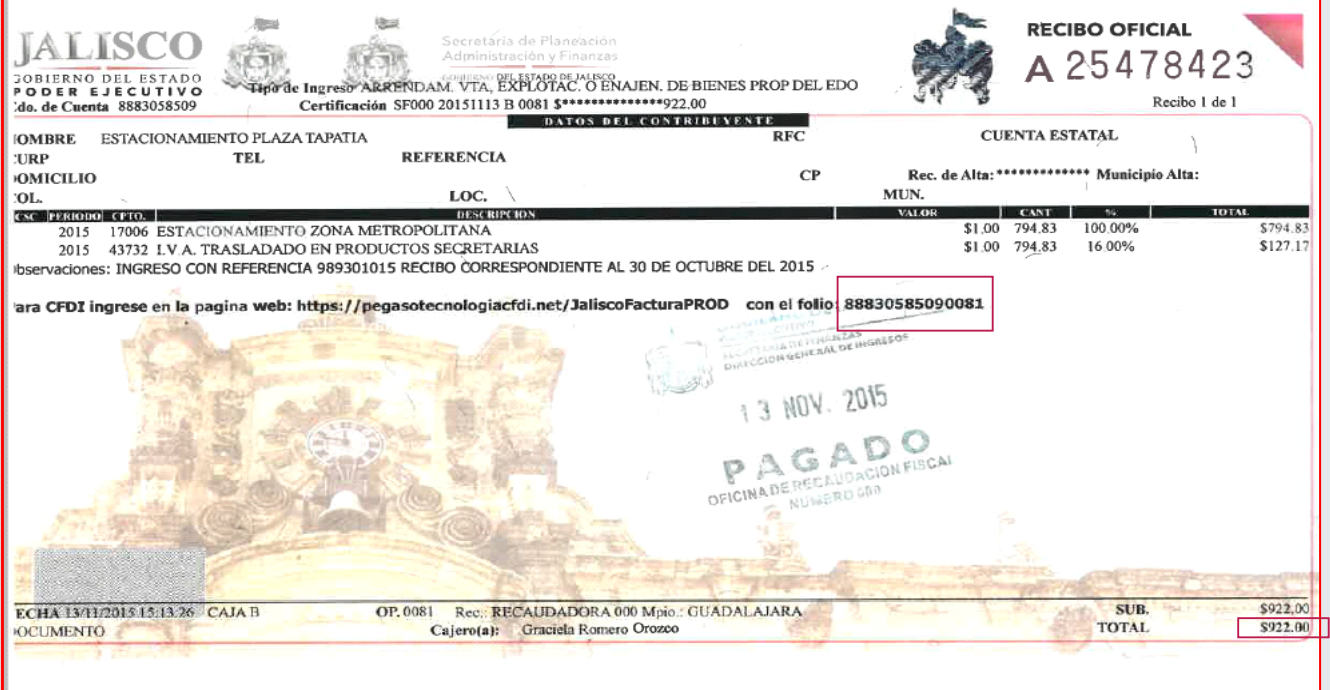

- 1.- Ingrese a la página **https://pegasotecnologiacfdi.net/JaliscoFacturaPROD/**
- 2.- Capture el número de folio de 14 dígitos que se proporciona en su recibo de pago.
- 3.- Capture el monto total del pago.
- 4.- De clik en el botón "Obtener Factura"

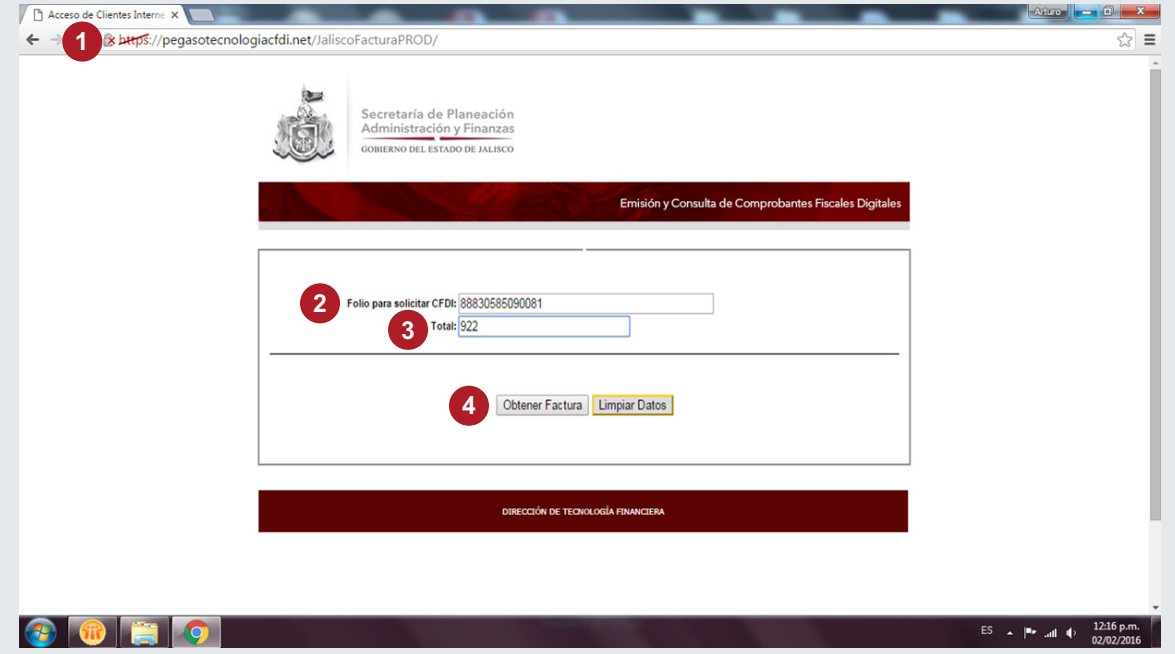

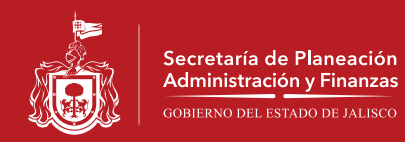

- 5.- Capture sus datos fiscales.
- 6.- De clik en el botón "Emitir Comprobante"

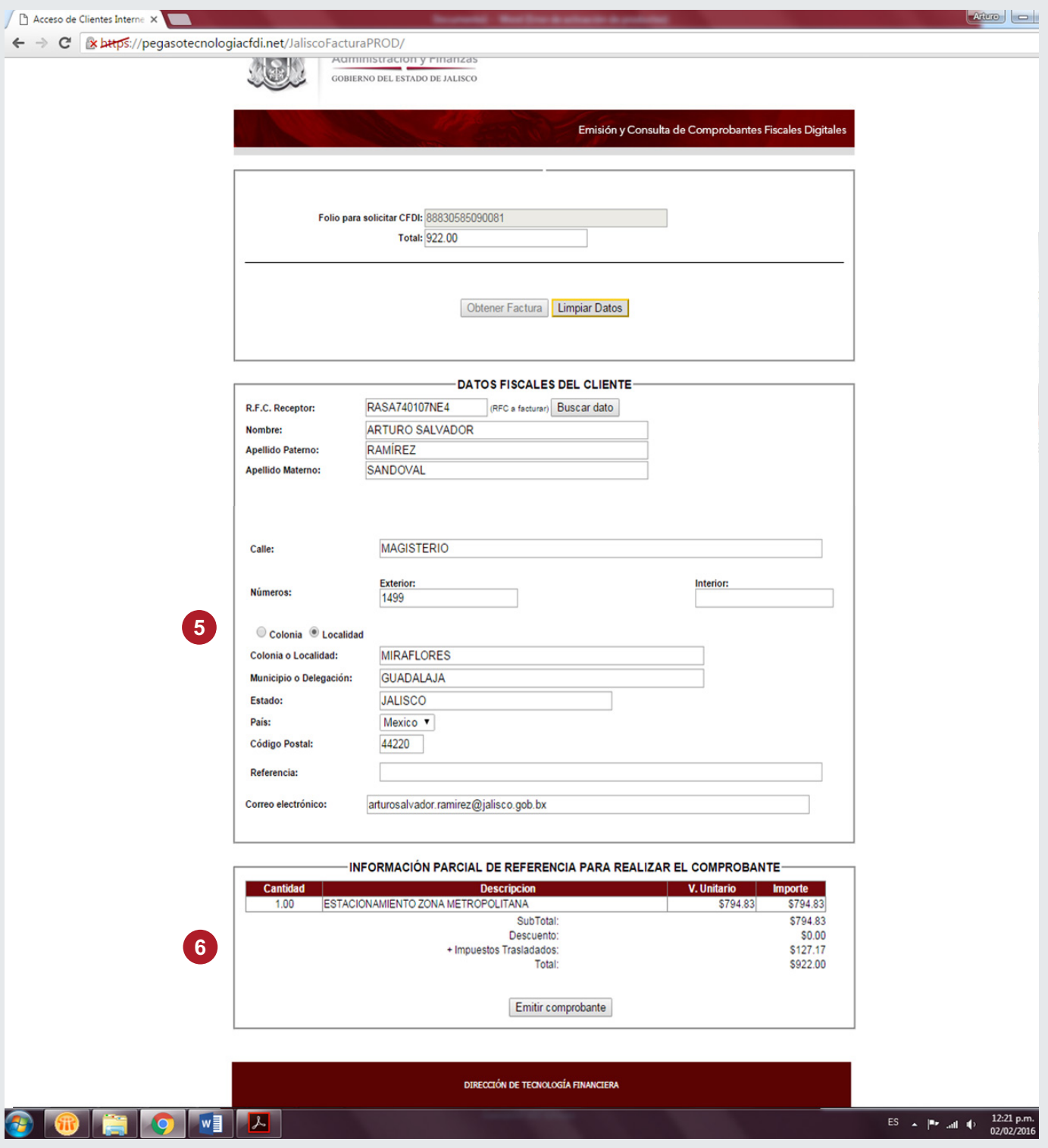

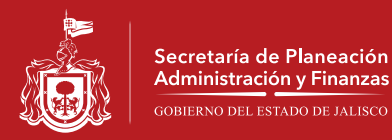

- 7.-Seleccione el tipo de archivo que desea abrir.
- 8.-Puede quardar o imprimir su pago según sea su elección

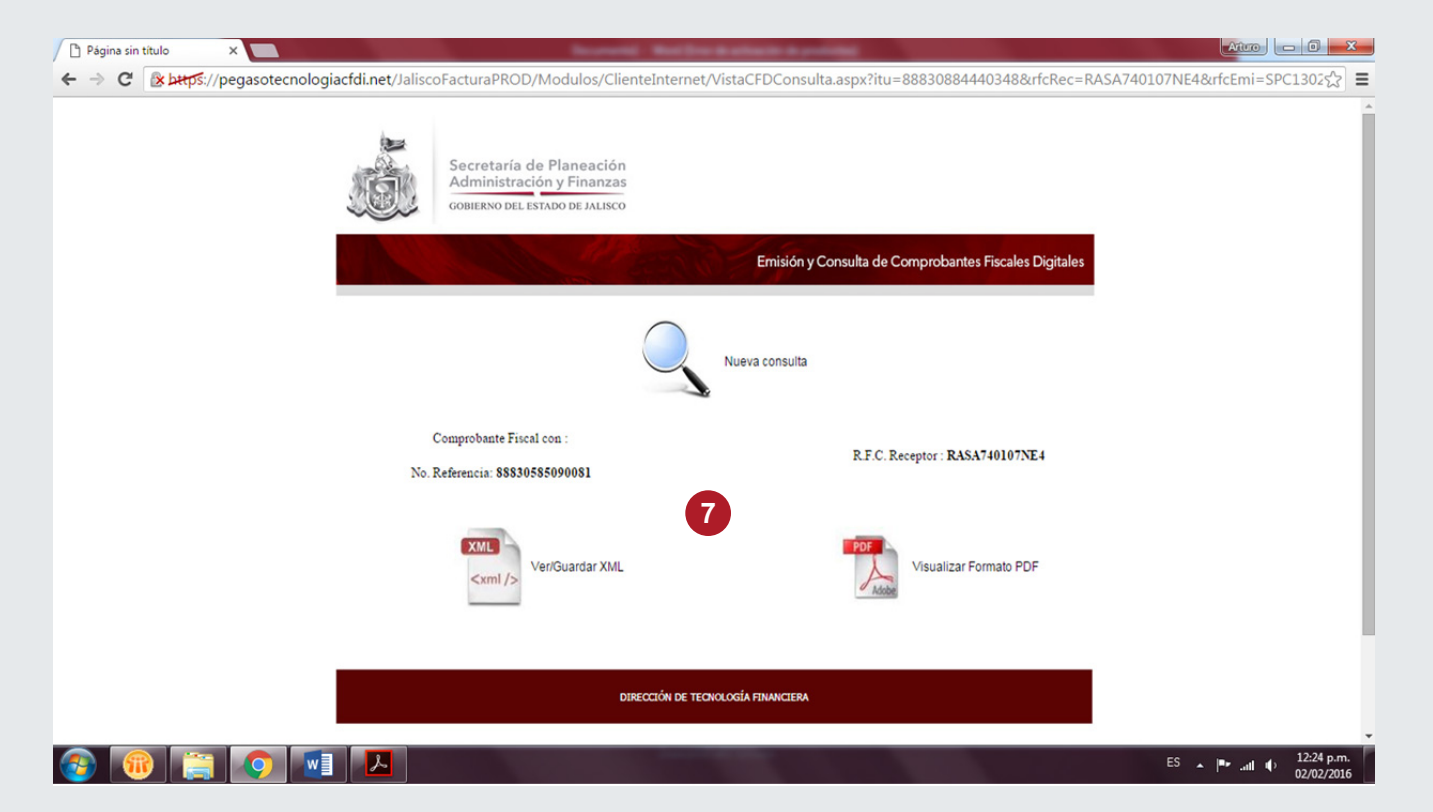

## Archivo de tipo Xml

## <?xml version="1.0" encoding="UTF-8"?>

<cfdi:Comprobante sello="gA89wwoq+Afrqa8XghGLykGNLYVA5uWGQipudMGlAr1bZfjvrNkVI5v/n3Lrtu0fXxVV54A1swn/7gzkYrBi20QWCngwHz3yAlo5xySFMBo9hQ62P8TKepvk2MG9ez0EMf1J4FK eeningade="MIIEyjCCA7KgAwIBAgIUMDAwMDEwMDAwMDAzMDIwNTkwNDkwDQYJKoZIhvcNAQEFBQAwggGKMTgwNgYDVQQDDC9BLkMuIGRIbCBTZXJ2aWNpbyBkZSBBZG1pbr<br>https://www.sat.god="MIIEyjCCA7KgAwIBAgIUMDAwMDEwMDAwMDAzMDIwNTkwNDkwDQYJKoZIhvcNAQEFBQA

<cfdi:Emisor nombre="SECRETARIA DE PLANEACION, ADMINISTRACION Y FINANZAS" (fc="SPC130227L99"><br><cfdi:DomiclioFiscal codigoPostal="44100" pais="MEXICO" estado="JALISCO" municipio="GUADALAJARA" colonia="GUADALAJARA CENTRO" no **MORENO"/>** 

<cfdi:RegimenFiscal Regimen="Régimen de Personas Morales con Fines No Lucrativos"/>  $\epsilon$ /cfdi: Emisore

<cfdi:Receptor nombre="ARTURO SALVADOR RAMÍREZ SANDOVAL" rfc="RASA740107NE4":

<cfdi:Domicilio codigoPostal="44220" pais="Mexico" estado="JALISCO" municipio="GUADALAJA" colonia="MIRAFLORES" noExterior="1499" calle="MAGISTERIO"/> </cfdi:Receptor>

<cfdi:Conceptos><br><cfdi:Conceptos><br><cfdi:Concepto importe="794.83" valorUnitario="794.83" descripcion="ESTACIONAMIENTO ZONA METROPOLITANA" noIdentificacion="2015-17006" unidad="100.00%" cantidad="1.00"/>

</cfdi:Conceptos>

<cfdi:Impuestos totalImpuestosTrasladados="127.17">

- <cfdi:Traslados> <cfdi:Traslado importe="127.17" tasa="16.00" impuesto="IVA"/>

</cfdi:Traslados>

</cfdi:Impuestos>

<cfdi:Complemento:

<tfd:TimbreFiscalDigital version="1.0" xsi:schemaLocation="http://www.sat.gob.mx/TimbreFiscalDigital

http://www.sat.gob.mx/TimbreFiscalDigital/TimbreFiscalDigital.xsd" xmlns:xsi="http://www.w3.org/2001/XMLSchema-instance

selloSAT="egwmdSMmf44MVQ+8+Bny2bcYGfYwFB8EBgUDwwRTnvgzDuBfX9/5ygayQR911CiZhMyrlue3BpTRxu2QPmTx/pht8u05uebGSH1ZZOx2lF5RQi6cbd99Rs5Ya noCertificadoSAT="00001000000203159220"

selloCFD="gA89wwoq+Afrqa8XghGLykGNLYVA5uWGQipudMGlAr1bZfjvrNkVI5v/n3LrtuOfXxVV54A1swn/7gzkYrBi20QWCngwHz3yAlo5xySFMBo9hQ62P8TKepvk2MG FechaTimbrado="2016-02-03T12:18:02" UUID="F3E6A906-157A-4C04-8CE0-47A091DD1C73" xmlns:tfd="http://www.sat.gob.mx/TimbreFiscalDigital" </cfdi:Complemento>

</cfdi:Comprobante>

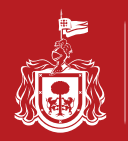

Secretaría de Planeación Administración y Finanzas

## Archivo de tipo PDF

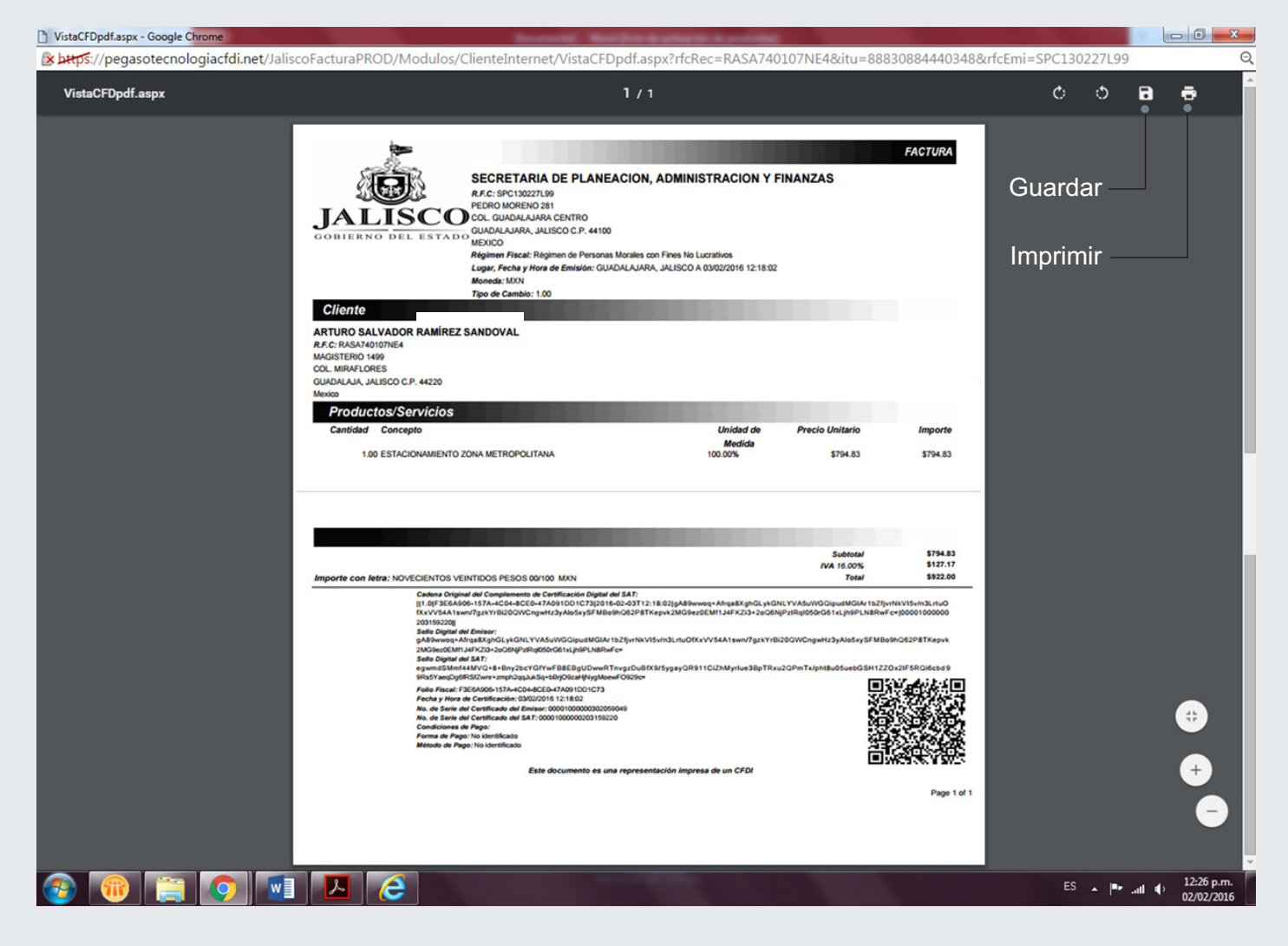